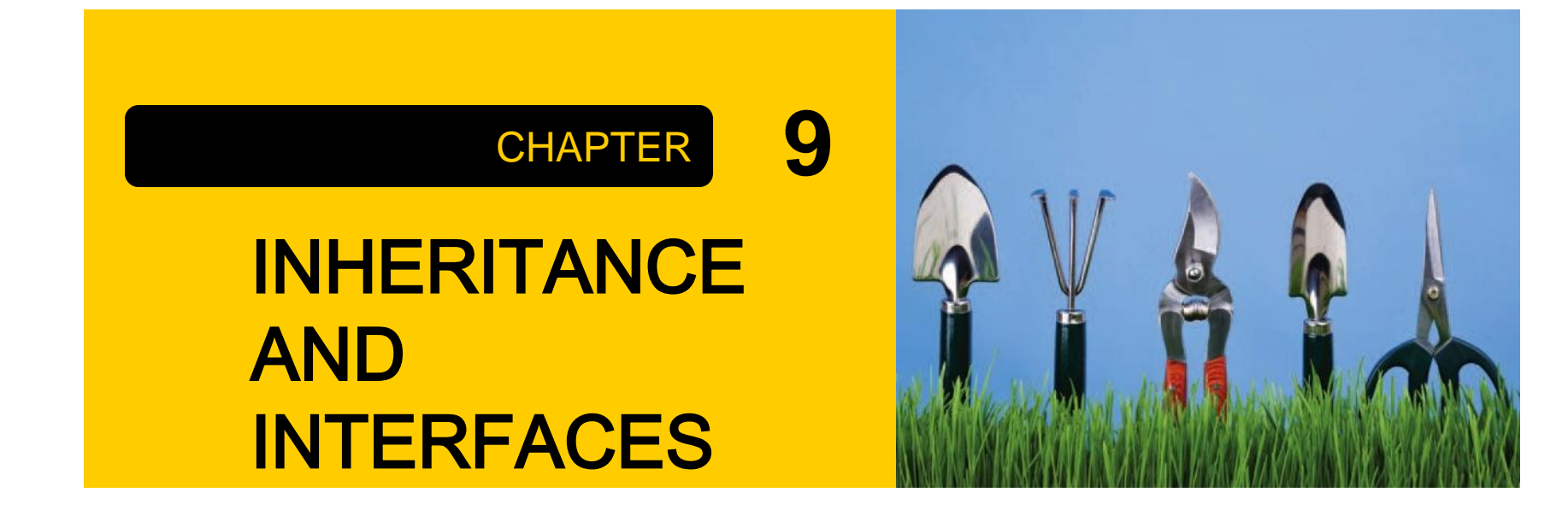

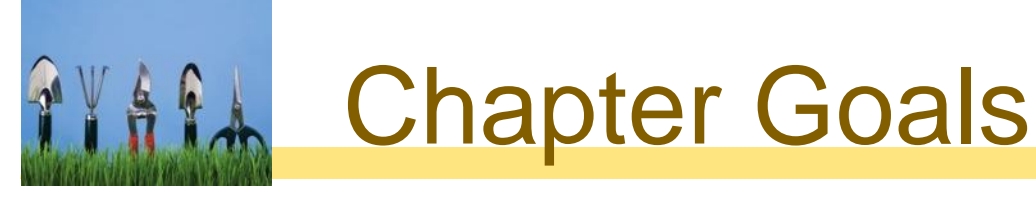

- □ To learn about inheritance
- **□** To implement subclasses that inherit and override superclass methods
- □ To understand the concept of polymorphism
- □ To understand the common superclass Object and its methods
- □ To work with interface types

In this chapter, you will learn how the notion of inheritance expresses the relationship between specialized and general classes.

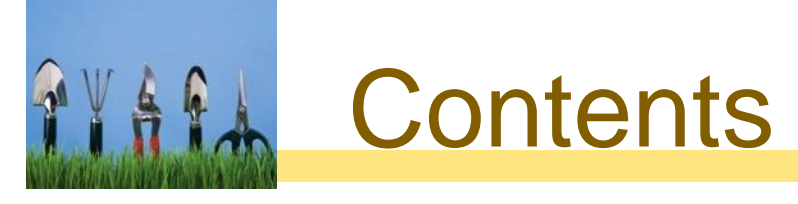

- Inheritance Hierarchies **u** Implementing Subclasses **D** Overriding Methods D Polymorphism o Object: The Cosmic Superclass
- nterface Types

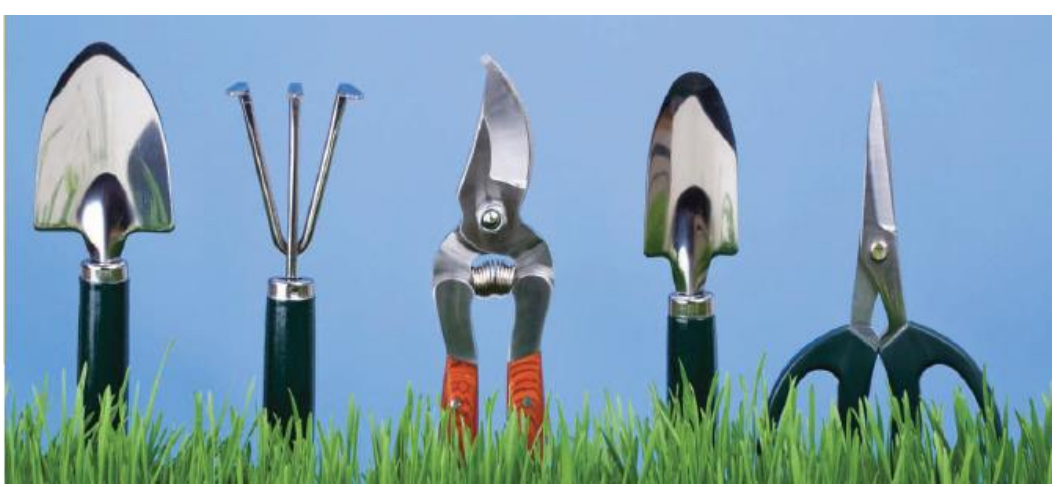

#### **Wath 9.1 Inheritance Hierarchies**

- **□** In object-oriented programming, inheritance is a relationship between:
	- A *superclass*: a more generalized class
	- A *subclass*: a more specialized class

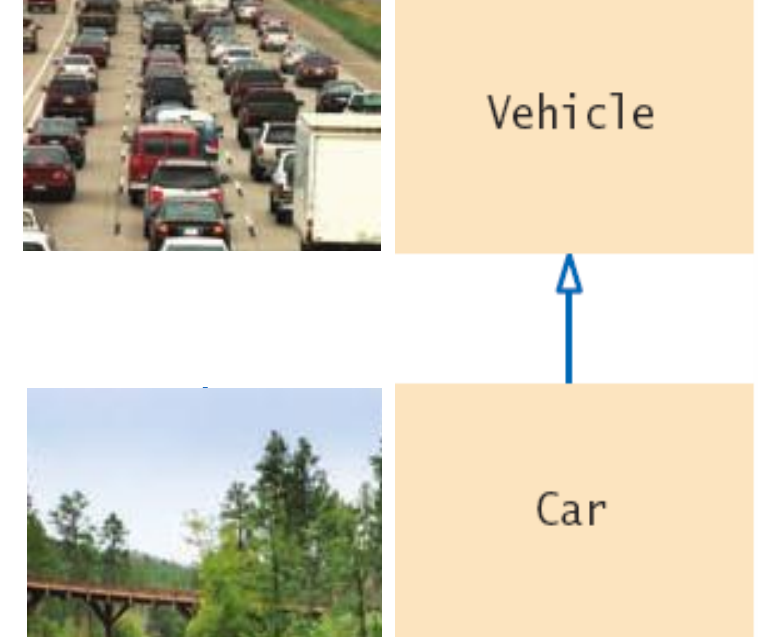

□ The subclass 'inherits' data (variables) and behavior (methods) from the superclass

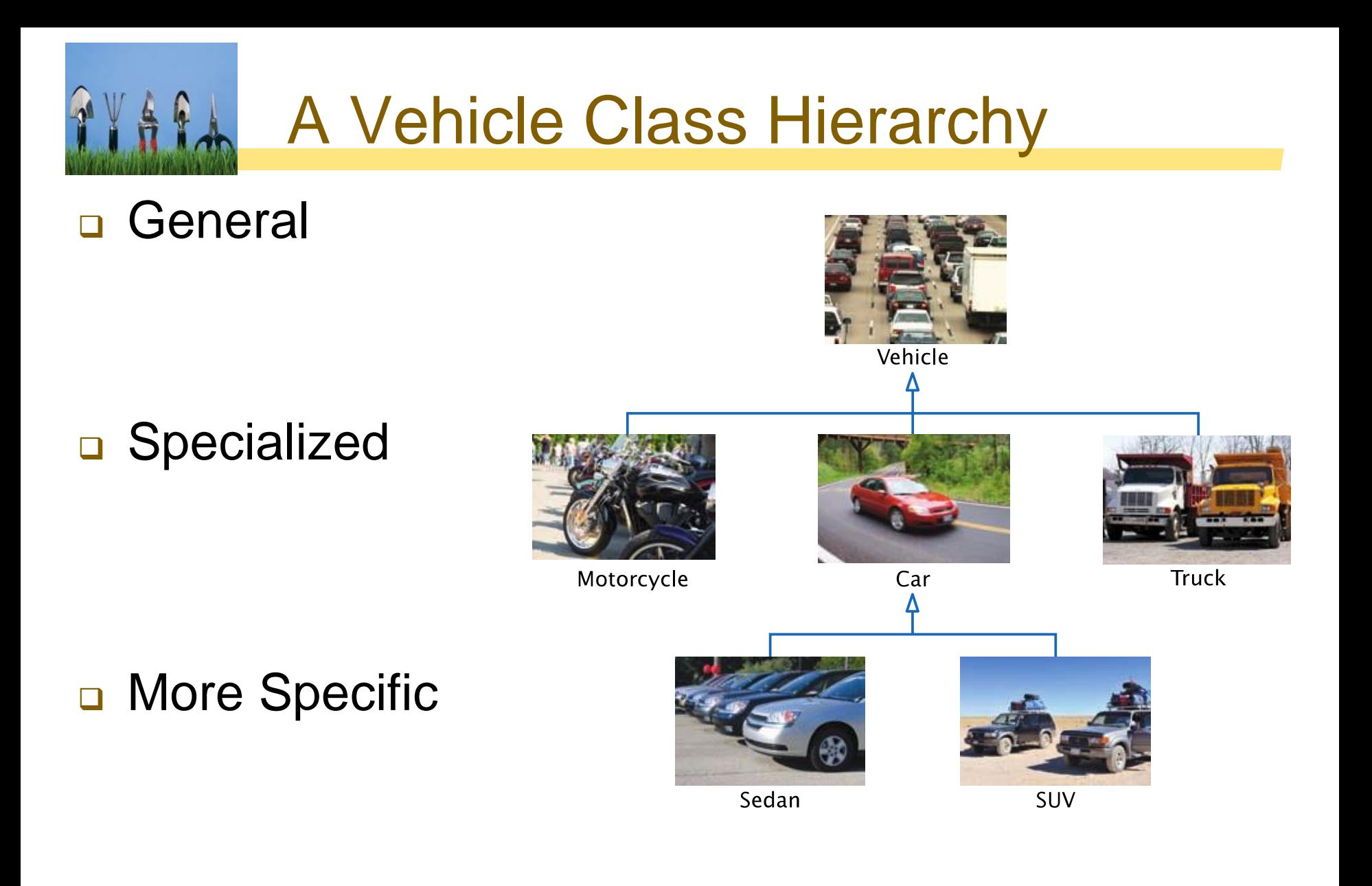

#### **The Substitution Principle**  Since the subclass Car "**is-a** " Vehicle ■ Car shares common traits with Vehicle Vehicle

**• You can substitute a Car object** in an algorithm that expects a Vehicle object **is-a**

```
Car myCar = new Car(. . . );
processVehicle(myCar);
```
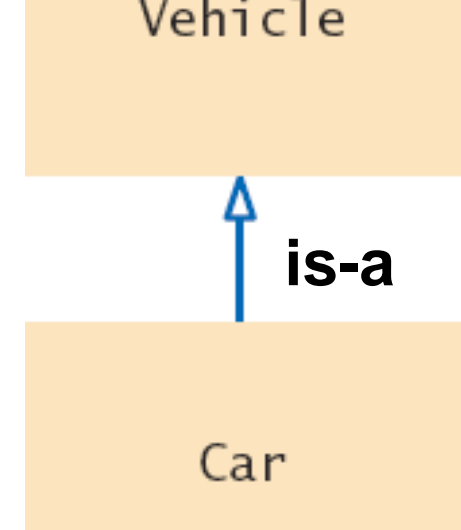

The 'is-a ' relationship is represented by an arrow in a class diagram and means that the subclass can behave as an object of the superclass.

## **Quiz Question Hierarchy**

#### □ There are different types of quiz questions:

0 Pm

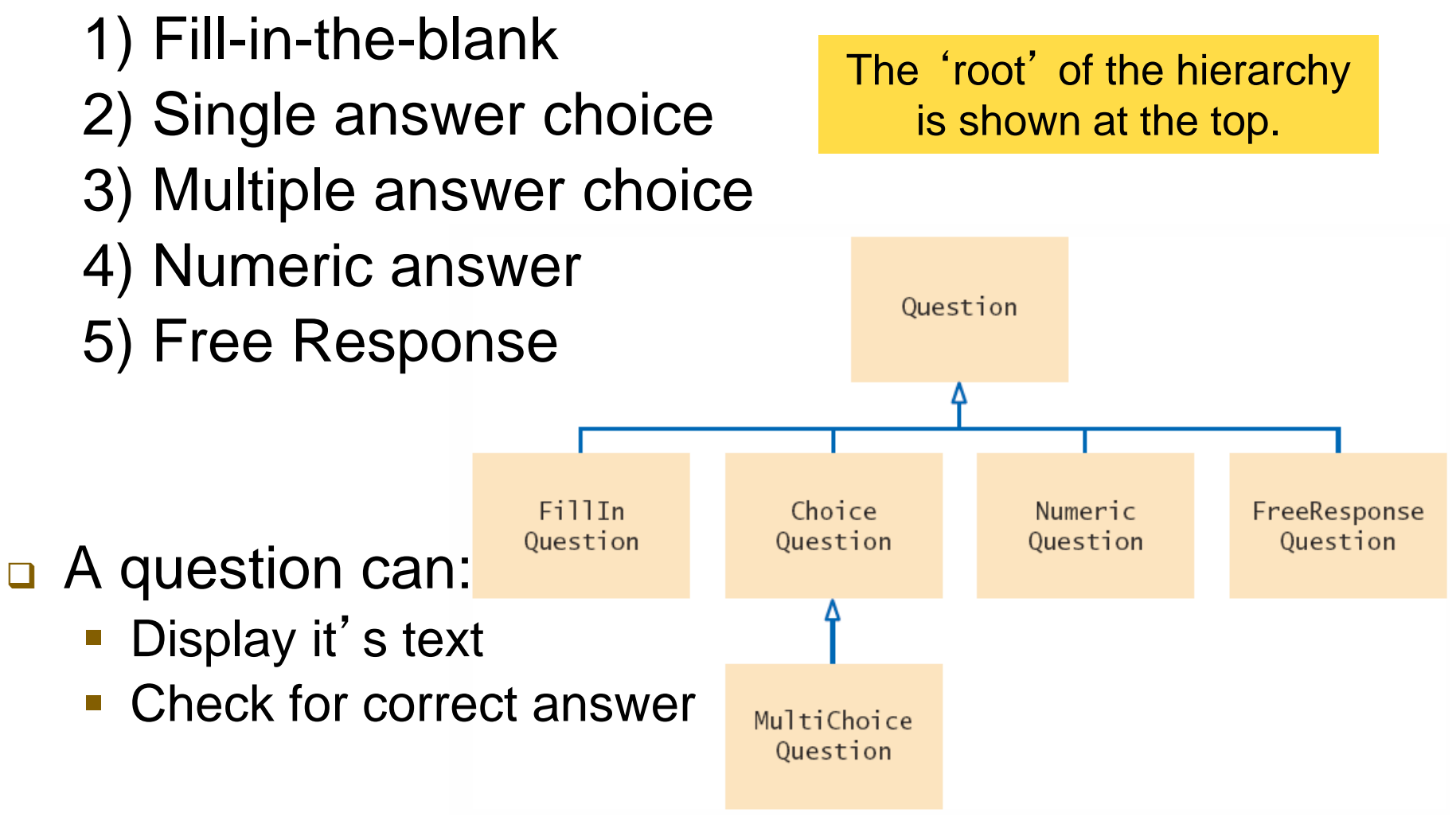

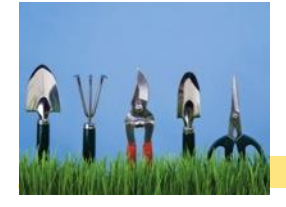

#### Question.java (1)

```
/**
 \frac{2}{3}A question with a text and an answer.
    */The class Question is the 
    public class Question
 5
                                                 'root' of the hierarchy, also 
 6
       private String text;
                                                 known as the superclass
 \overline{7}private String answer;
 8
 \boldsymbol{9}/**
10Constructs a question with empty question and answer.
11
       * /
12
       public Question()
                                                         Only handles Strings
13
14
          text = "";15
          answer = "";
                                                    □ No support for:
16
       ł
17Approximate values
18
       /**
          Sets the question text.
19
                                                             Multiple answer 
20
          Oparam questionText the text of this question
21
       * /
                                                            choice22
       public void setText(String questionText)
23
24
          text = questionText;25
       }
```
#### Question.java (2)

```
7 * *Sets the answer for this question.
   Oparam correctResponse the answer
* /
public void setAnswer (String correctResponse)
ş
   answer = correctResponse;}
/**
   Checks a given response for correctness.
   Oparam response the response to check
   Container are if the response was correct, false otherwise
* /
public boolean checkAnswer(String response)
ş
   return response.equals(answer);
ł
/**
   Displays this question.
* /
public void display()
ſ
   System.out.println(text);
}
```
27

28

29

30

 $31$ 

32

33

34

35 36

37

38

39

40

41

42

43

44

45

46 47

48

49

50

51

52

53

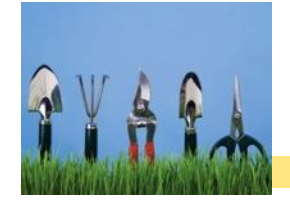

#### QuestionDemo1.java

#### Program Run

```
import java.util.ArrayList;
 т
     import java.util.Scanner:
 2
 3
                                                               true
 \overline{\mathbf{4}}/**
 5
        This program shows a simple quiz with one question.
 6\phantom{1}6* /
 7
     public class QuestionDemo1
 8
 \boldsymbol{9}public static void main(String[] args)
10
11
           Scanner in = new Scanner(System.in);
1213Question q = new Question();
14q.setText("Who was the inventor of Java?");
15
           q.setAnswer("James Gosling");
16
17q.display();
18
            System.out.print("Your answer: ");
19
            String response = in.nextLine();System.out.println(q.checkAnswer(response));
20
21
        ł
22
```
Who was the inventor of Java? Your answer: James Gosling

Creates an object of the Question class and uses methods.

# Programming Tip 9.1

- **□ Use a Single Class for Variation in Values,** Inheritance for Variation in Behavior
	- **If two vehicles only vary by fuel efficiency,** use an instance variable for the variation, not inheritance

// Car instance variable double milesPerGallon;

**If two vehicles behave differently,** use inheritance

> Be careful not to over-use inheritance

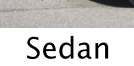

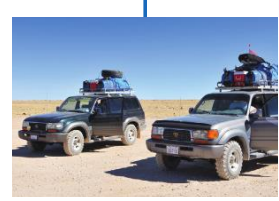

Car

**SUV** 

#### 9.2 Implementing Subclasses

#### **□ Consider implementing ChoiceQuestion to handle:**

In which country was the inventor of Java born?

- 1. Australia
- 2. Canada
- 3. Denmark
- 4. United States

In this section you will see how to form a subclass and how a subclass automatically inherits from its superclass

□ How does ChoiceQuestion differ from Question?

- If stores choices (1,2,3 and 4) in addition to the question
- **There must be a method for adding multiple choices** 
	- The display method will show these choices below the question, numbered appropriately

#### Inheriting from the Superclass

- **□** Subclasses inherit from the superclass:
	- **All public methods that it does not override**
	- **All public instance variables**
- n The Subclass can
	- **Add new instance variables**
	- Add new methods
	- Change the implementation of inherited methods

Form a subclass by specifying what is different from the superclass.

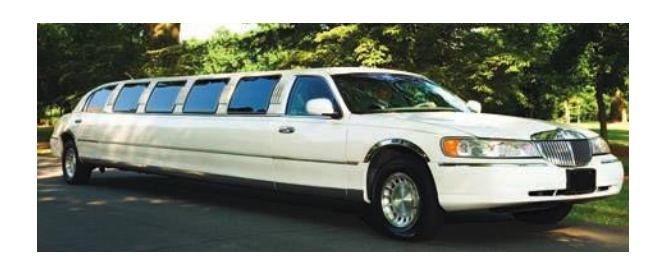

#### Overriding Superclass Methods

- Can you re-use any methods of the Question class?
	- Inherited methods perform exactly the same
	- If you need to change how a method works:
		- Write a new more specialized method in the subclass
		- Use the same method name as the superclass method you want to replace
		- It must take all of the same parameters
	- **This will override** the superclass method
- The new method will be invoked with the same method name when it is called on a subclass object

A subclass can override a method of the superclass by providing a new implementation.

# Planning the subclass

 Use the reserved word extends to inherit from Question

- **Inherits text and answer variables**
- **Add new instance variable choices**

```
public class ChoiceQuestion extends Question
```
 $\{$ 

}

```
// This instance variable is added to the subclass
private ArrayList<String> choices;
```

```
// This method is added to the subclass
public void addChoice(String choice, boolean correct) { . . . }
```

```
// This method overrides a method from the superclass
public void display() \{ \ldots \}
```
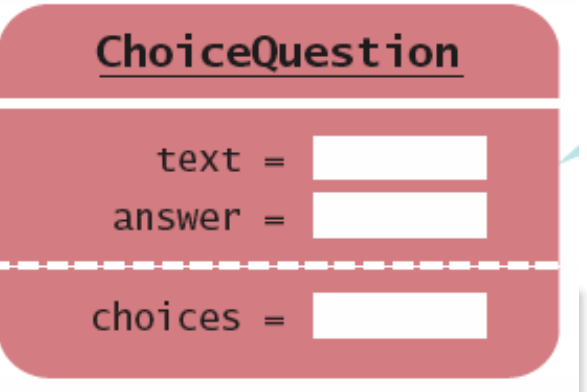

## Syntax 9.1: Subclass Declaration

 The subclass inherits from the superclass and 'extends' the functionality of the superclass

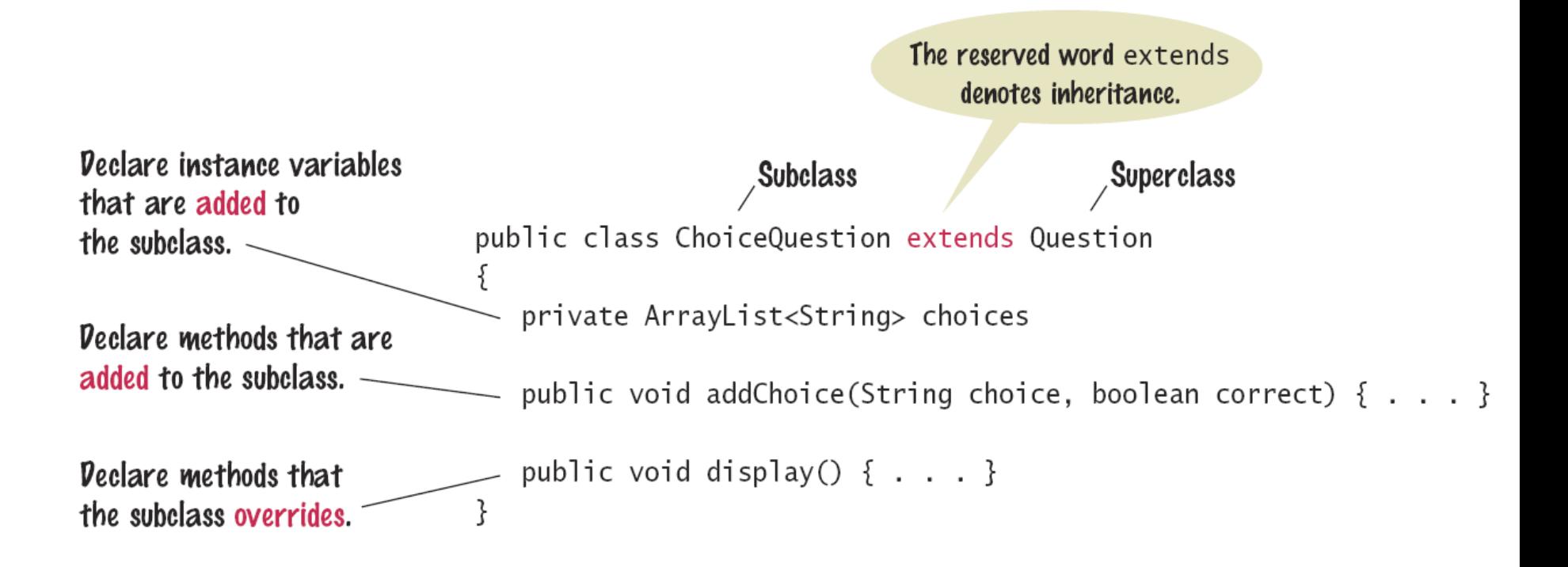

#### Implementing addChoice

The method will receive two parameters

- **The text for the choice**
- A boolean denoting if it is the correct choice or not
- $\Box$  It adds text as a choice, adds choice number to the text and calls the inherited setAnswer method

```
public void addChoice(String choice, boolean correct)
{
  choices.add(choice);
  if (correct)
  \{// Convert choices.size() to string
    String choiceString = "" + choices.size();
    setAnswer(choiceString);
  }
}
                                      setAnswer() is the same as 
                                      calling this.setAnswer()
```
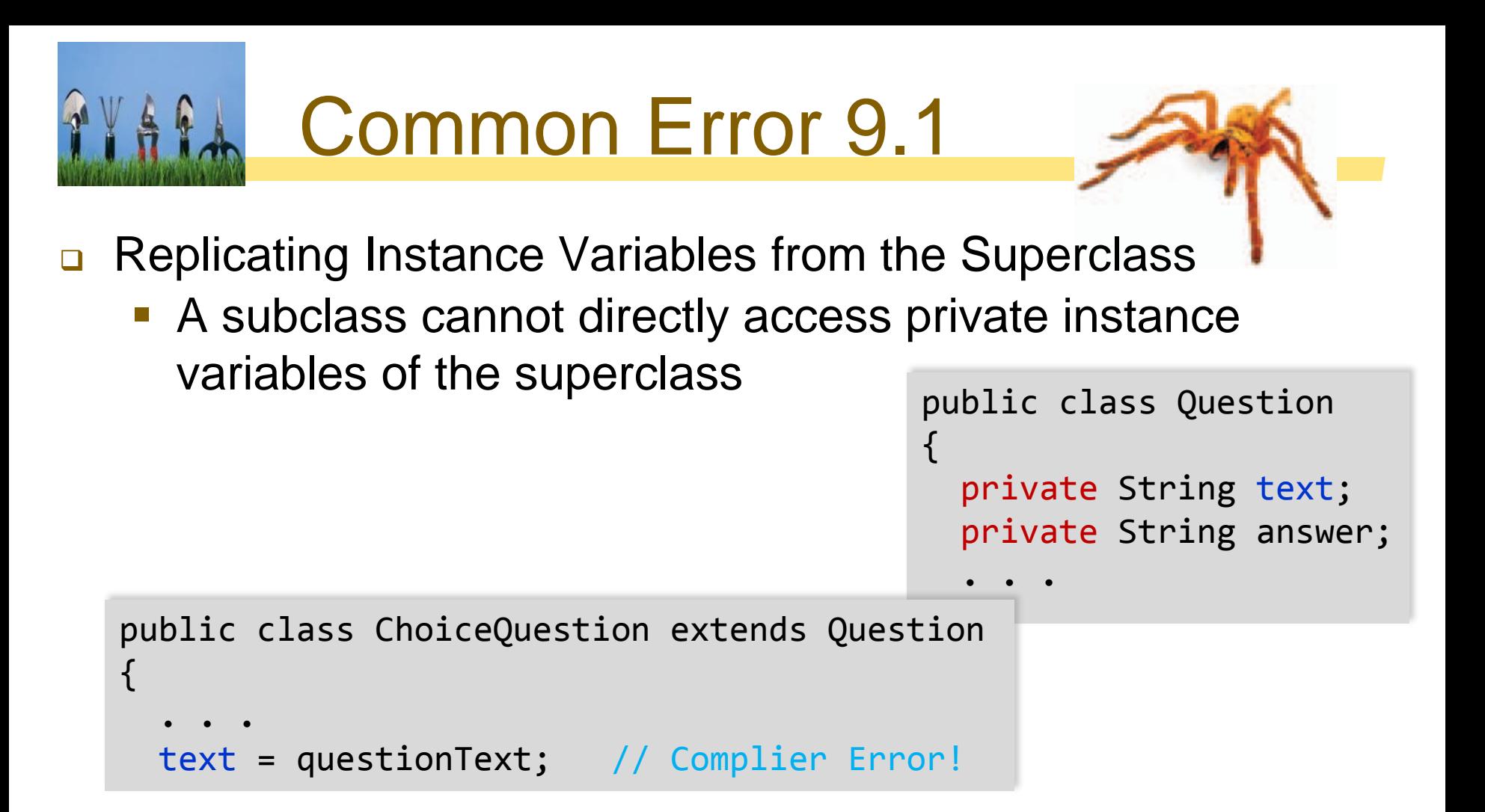

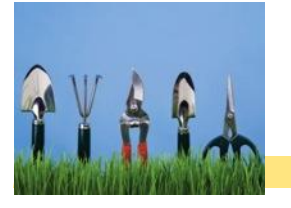

#### Common Error 9.1 (2)

Do not try to fix the compiler error with a new instance variable of the same name

```
public class ChoiceQuestion extends Question
{
 private String text; // Second copy
```
- The constructor sets one text variable
- **The display method outputs the other**

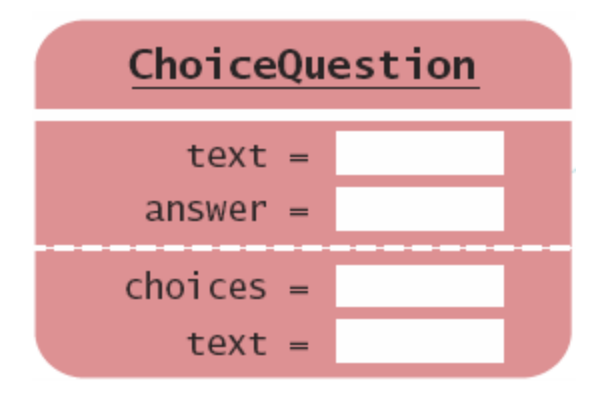

# 9.3 Overriding Methods

- The ChoiceQuestion class needs a display method that overrides the display method of the Question class
- □ They are two different method implementations
- □ The two methods named display are:
	- Question display
		- Displays the instance variable text String
	- ChoiceQuestion display
		- Overrides Question display method
		- Displays the instance variable text String
		- Displays the local list of choices

# Calling Superclass Methods

- In which country was the inventor of Java born?
- 1. Australia
- 2. Canada
- 3. Denmark
- 4. United States
- □ Consider the display method of the ChoiceQuestion class
	- It needs to display the question AND the list of choices
- $\Box$  text is a private instance variable of the superclass
	- $\Box$  How do you get access to it to print the question?

 $\{$ 

}

□ Call the display method of the superclass Question!

. . .

**D** From a subclass, preface the method name with:

super.

```
public void display()
```

```
// Display the question text
super.display(); // OK
// Display the answer choices
```
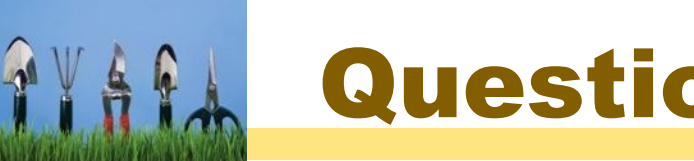

#### QuestionDemo2.java (1)

```
import java.util.Scanner;
\overline{2}\overline{\mathbf{3}}/**
4
       This program shows a simple quiz with two choice questions.
5
    * /
6
    public class QuestionDemo2
\overline{7}8
       public static void main(String[] args)
\mathbf{Q}ſ
10ChoiceQuestion \text{ first} = new ChoiceQuestion():11first.setText("What was the original name of the Java language?"):
12first.addChoice("*7", false);
13first.addChoice("Duke", false);
                                                                Creates two objects of the 
           first.addChoice("Oak", true);
14
                                                                ChoiceQuestion class, uses 
15
           first.addChoice("Gosling", false);
                                                                new addChoice method.
16
17ChoiceQuestion \, second = new ChoiceQuestion():18
           second.setText("In which country was the inventor of Java born?");
19
           second.addChoice("Australia", false);
20
           second.addChoice("Canada", true);
21
           second.addChoice("Denmark", false);
22
           second.addChoice("United States", false);
23
                                                     Calls presentQuestion (next page)24
           presentQuestion(first);
25
           presentQuestion(second);
26
        ł
```
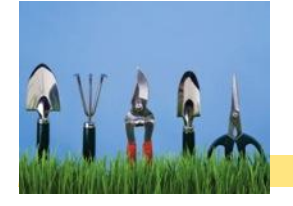

#### QuestionDemo2.java (2)

```
/**
28
29
           Presents a question to the user and checks the response.
30
           Qparam q the question
31
        */
32
        public static void presentQuestion(ChoiceQuestion q)
33
                                                      Uses ChoiceQuestion 
34
          q.display();
                                                      (subclass) display 
35
           System.out.print("Your answer: ");
36
           Scanner in = new Scanner(System.in);method.37
           String response = in.nextLine();38
           System.out.println(q.checkAnswer(response));
39
        }
40
```
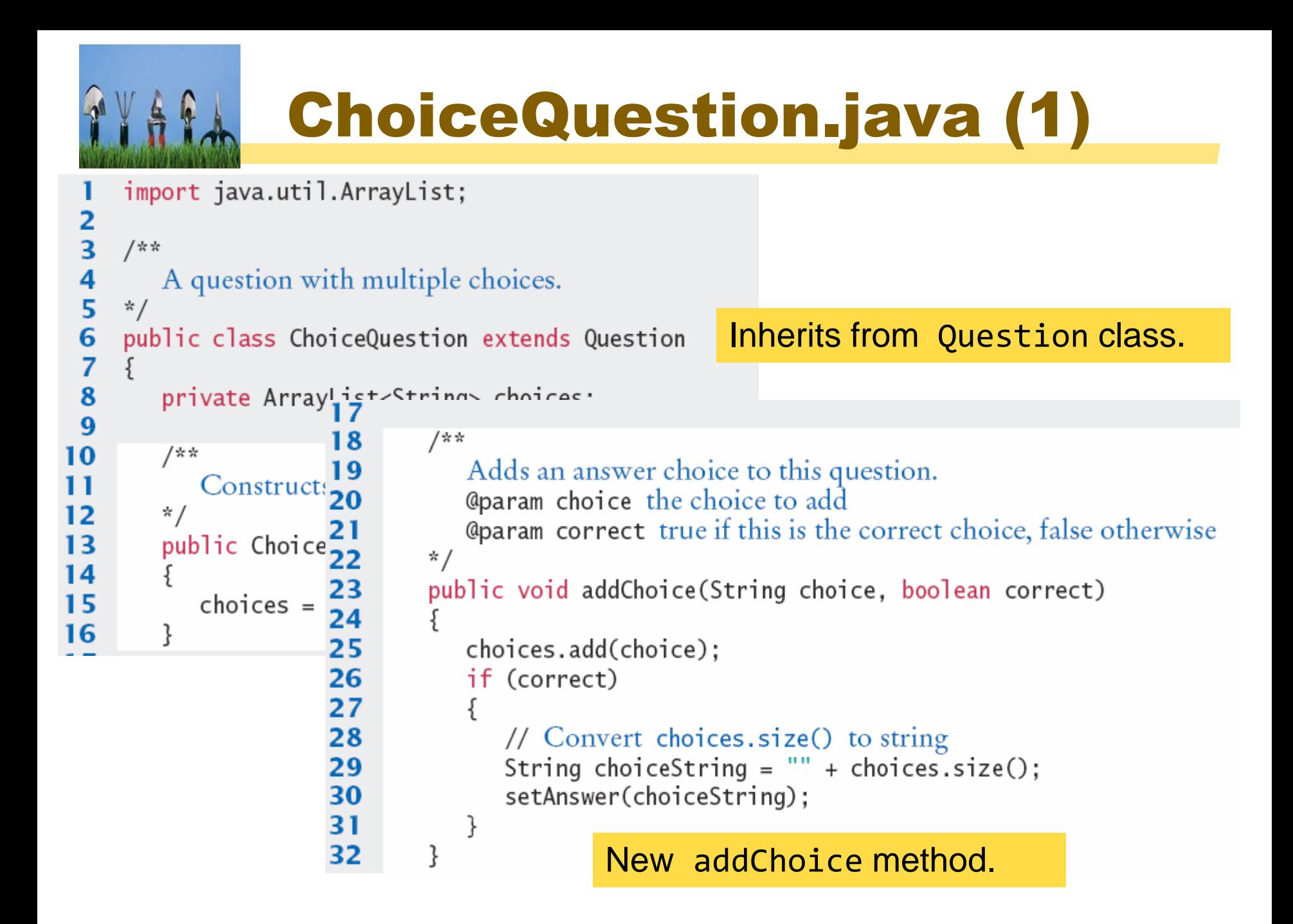

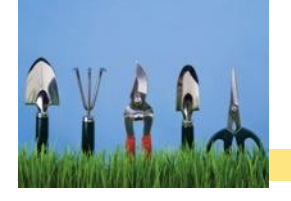

33

#### ChoiceQuestion.java (2)

```
34
       public void display()35
       ſ
                                              Overridden display method.36
          // Display the question text
37
          super.display();
38
          // Display the answer choices
39
          for (int i = 0; i < choices.size(); i+1)
40
          ſ
41
             int choiceNumber = i + 1;
             System.out.println(choiceNumber + ": " + choices.get(i));
42
43
          ł
44
       }
                                 Program Run
45
    ł
                                   Who was the inventor of Java?
                                   Your answer: Bjarne Stroustrup
                                   false
                                   In which country was the inventor of Java born?
                                   1: Australia
                                   2: Canada
                                   3: Denmark
                                   4: United States
```
Your answer: 2

true

# Common Error 9.3

Accidental Overloading

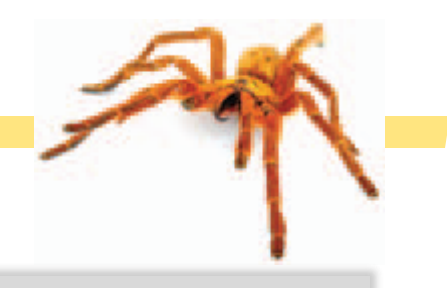

```
println(int x);
println(String s); // Overloaded
```
- **Remember that overloading** is when two methods share the same name but have different parameters
- **Overriding** is where a subclass defines a method with the same name and exactly the same parameters as the superclass method
	- Question display() method
	- ChoiceQuestion display() method
- **If you intend to override**, but change parameters, you will be **overloading** the inherited method, not **overriding** it
	- ChoiceQuestion display(printStream out) method

Common Error 9.4

- □ Forgetting to use super when invoking a Superclass method
	- Assume that Manager inherits from Employee
		- getSalary is an overridden method of Employee

– Manager.getSalary includes an additional bonus

```
public class Manager extends Employee
{
   . . .
   public double getSalary()
   {
     double baseSalary = getSalary(); // Manager.getSalary
    // should be super.getSalary(); // Employee.getSalary
     return baseSalary + bonus;
   }
}
```
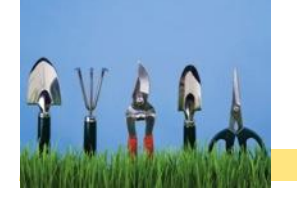

## Special Topic 9.1

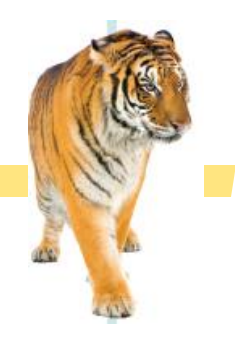

- **□ Calling the Superclass Constructor** 
	- When a subclass is instantiated, it will call the superclass constructor with no arguments
	- **If you prefer to call a more specific constructor, you can** invoke it by using replacing the superclass name with the reserved word super followed by ():

```
public ChoiceQuestion(String questionText)
{
  super(questionText);
  choices = new ArrayList<String>();
}
```
■ It must be the first statement in your constructor

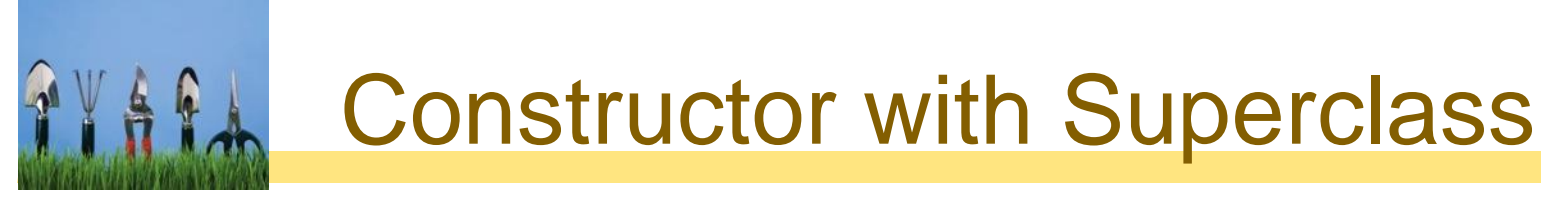

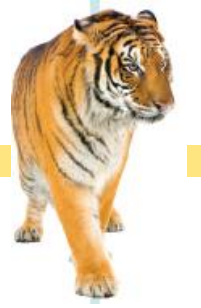

□ To initialize private instance variables in the superclass, invoke a specific constructor

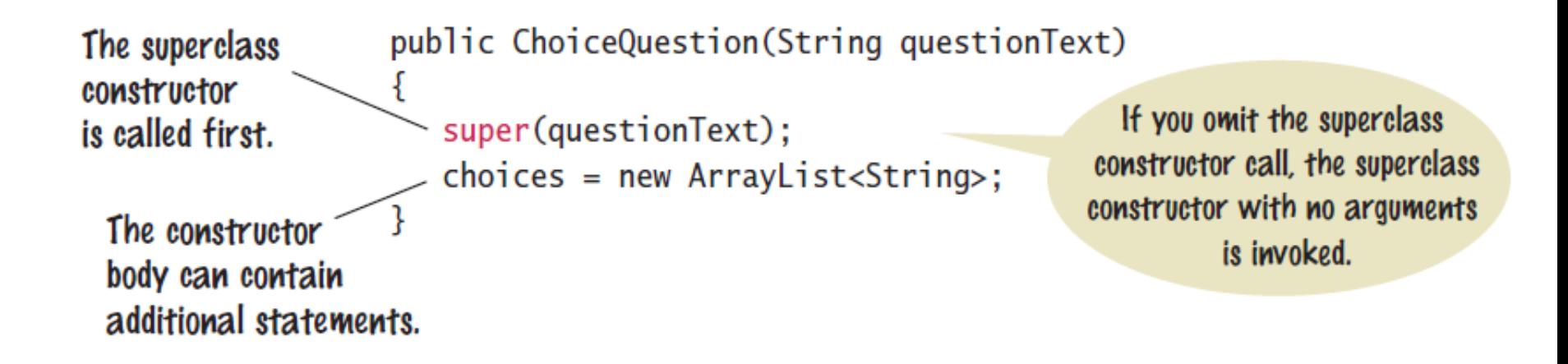

# 9.4 Polymorphism

- QuestionDemo2 passed two ChoiceQuestion objects to the presentQuestion method
	- Can we write a presentQuestion method that displays both Question and ChoiceQuestion types?
	- **How would that work?**

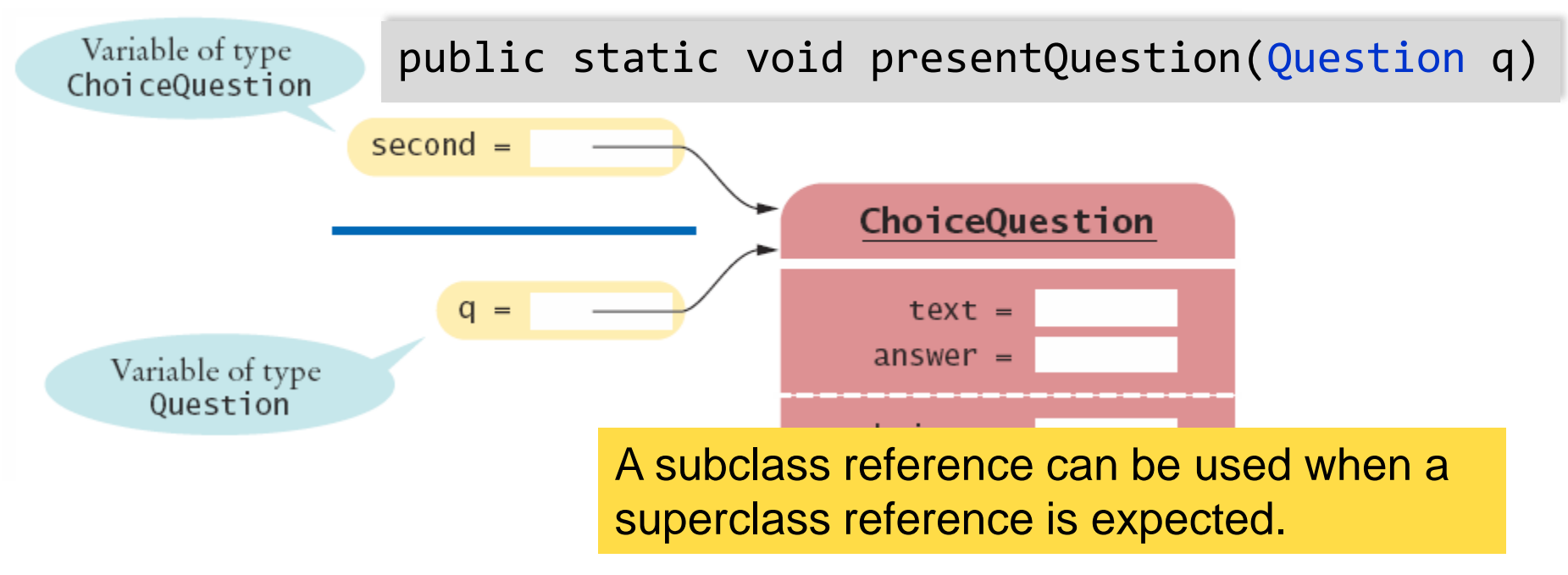

#### Aft Which display method was called?

 presentQuestion simply calls the display method of whatever type is passed:

public static void presentQuestion(Question q)

q.display();

. . .

{

- If passed an object of the Question class:
	- Question display
- If passed an object of the ChoiceQuestion class:
	- ChoiceQuestion display

 $\Box$  The variable q does not know the type of object to which it refers:

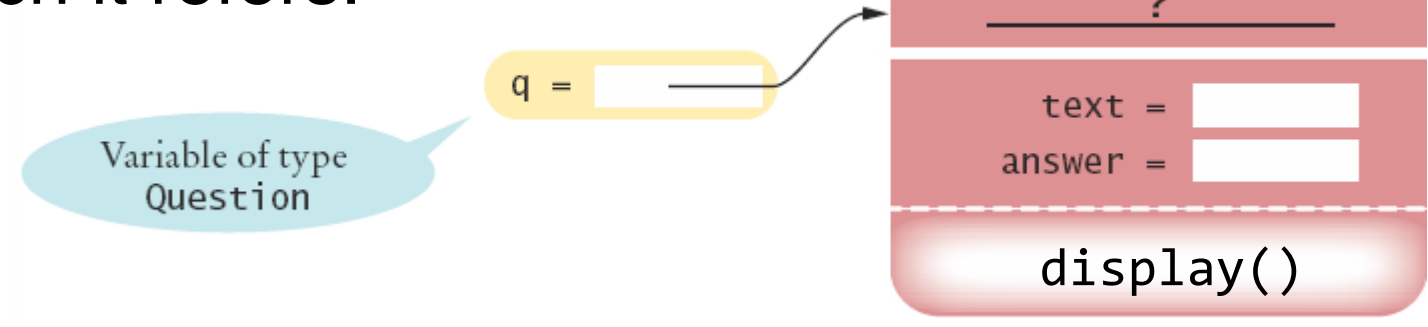

#### Polymorphism Benefits

- In Java, method calls *are always determined by the type of the actual object,* **not** the type of the variable containing the object reference
	- This is called *dynamic method lookup*
	- **Dynamic method lookup allows us to treat objects of** different classes in a uniform way
- This feature is called **polymorphism**
- **□** We ask multiple objects to carry out a task, and each object does so in its own way
- Polymorphism makes programs *easily extensible*

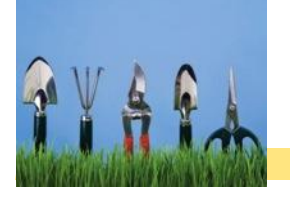

#### QuestionDemo3.java (1)

```
import java.util.Scanner:
\overline{\mathbf{c}}\overline{\mathbf{3}}/**
4
        This program shows a simple quiz with two question types.
 5
     * /
6
     public class QuestionDemo3
 \overline{7}8
        public static void main(String[] args)
                                                                Creates an object of 
\boldsymbol{9}the Question class
10
           Question first = new Question();
11first.setText("Who was the inventor of Java?"):
12 \overline{ }first.setAnswer("James Gosling");
13
14
           ChoiceQuestion \, second = new ChoiceQuestion():15
           second.setText("In which country was the inventor of Java born?");
           second.addChoice("Australia", false);
16
                                                              Creates an object of the 
17second.addChoice("Canada", true);
                                                              ChoiceQuestion class, uses 
18
           second.addChoice("Denmark", false);
19
           second.addChoice("United States", false);
                                                              new addChoice method.
20
21
           presentQuestion(first);
                                                    Calls presentQuestion (next page) 
22
           presentQuestion(second);
                                                    passing both types of objects. 23
        ł
24
```
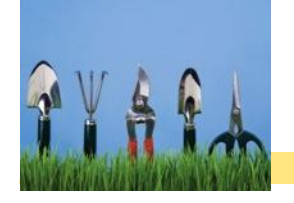

#### QuestionDemo3.java (2)

```
24
25
       /**
26
          Presents a question to the user and checks the response.
27
          @param q the question
28
       * /
                                                         Receives a parameter of 
29
       public static void presentQuestion(Question q)
                                                         the super-class type30
        ſ
31
          q.display();
32
                                                         Uses appropriate 
          System.out.print("Your answer: ");
33
          Scanner in = new Scanner(System.in);
                                                         display method.
34
          String response = in.nextLine();35
          System.out.println(q.checkAnswer(response));
36
       ł
37
    ł
```
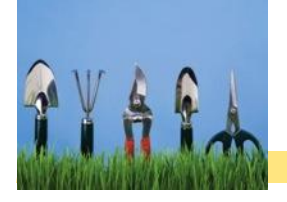

### Special Topic 9.2

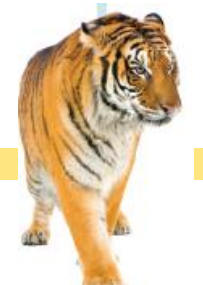

- Dynamic Method Lookup and the Implicit Parameter
	- Suppose we move the presentQuestion method to inside the Question class and call it as follows:

```
ChoiceQuestion cq = new ChoiceQuestion();
cq.setText("In which country was the inventor of Java born?");
. . .
cq.presentQuestion(); void presentQuestion()
                       {
                         display();
                         System.out.print("Your answer: ");
                         Scanner in = new Scanner(System.in);
                         String response = in.nextLine();
                         System.out.println(checkAnswer(response));
                        }
```
Which display and checkAnswer methods will be called?

# Dynamic Method Lookup

Add the Implicit Parameter to the code to find out

- **Because of dynamic method lookup, the ChoiceQuestion** versions of the display and checkAnswer methods are called automatically.
- **This happens even though the present Question method is** declared in the Question class, which has no knowledge of the ChoiceQuestion class.

```
public class Question
\{void presentQuestion()
   \{this.display();
      System.out.print("Your answer: ");
      Scanner in = new Scanner(System.in);
      String response = in.nextLine();
      System.out.println(this.checkAnswer(response));
   }
```
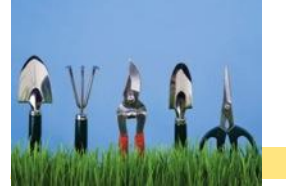

# Special Topic 9.3

#### Abstract Classes

- If it is desirable to *force* subclasses to override a method of a base class, you can declare a method as abstract.
- You cannot instantiate an object that has abstract methods
	- Therefore the class is considered abstract

```
public abstract class Account
{
  public abstract void deductFees(); // no method implementation
. . .
      public class SavingsAccount extends Account // Not abstract
      {
        public void deductFees() // Provides an implementation
          \frac{1}{\sqrt{2}} method implementation. . . }
        . . .
      }
```
 If you extend the abstract class, you must implement all abstract methods.

# Abstract References

- A class that can be instantiated is called concrete class
- **□** You cannot instantiate an object that has abstract methods
	- But you can declare an object reference whose type is an abstract class.
	- The actual object to which it refers must be an instance of a concrete subclass

```
Account anAccount; // OK: Reference to abstract object
anAccount = new Account(); // Error: Account is abstract
anAccount = new SavingsAccount(); // Concrete class is OK
anAccount = null; // OK
```
 This allows for polymorphism based on even an abstract class!

One reason for using abstract classes is to force programmers to create subclasses.

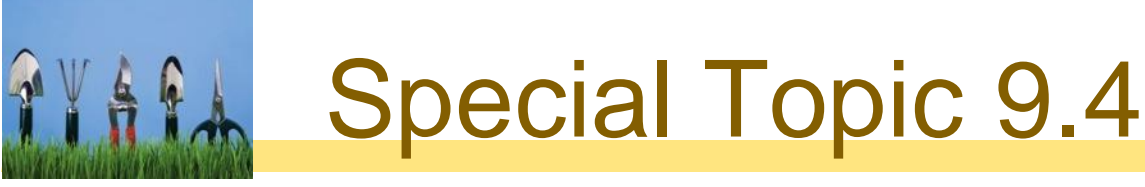

#### Final Methods and Classes

- You can also *prevent* programmers from creating subclasses and override methods using final.
- The String class in the Java library is an example:

```
public final class String { . . . }
```
Example of a method that cannot be overridden:

```
public class SecureAccount extends BankAccount
{
   . . .
   public final boolean checkPassword(String password)
   {
      . . .
   }
}
```
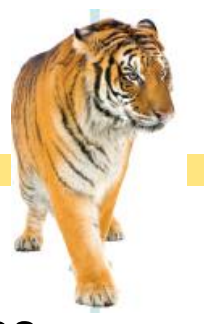

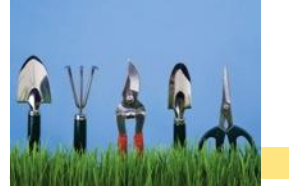

# Special Topic 9.5

#### protected Access

- When trying to implement the display method of the ChoiceQuestion class, the display method wanted to access the instance variable text of the superclass, but it was private.
- We chose to use a method of the superclass to display the text.
- **Java provides a more elegant solution** 
	- The superclass can declare an instance variable as protected instead of private
	- protected data in an object can be accessed by the methods of the object's class and all its subclasses.
	- But it can also be accessed by all other classes in the same package!

```
public class Question
{
  protected String text;
  . . .
}
```
If you want to grant access to the data to subclass methods only, consider making the accessor method protected.

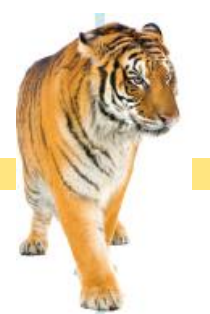

# **Think Steps to Using Inheritance**

- As an example, we will consider a bank that offers customers the following account types:
	- 1) A savings account that earns interest. The interest compounds monthly and is based on the minimum monthly balance.
	- 2) A checking account that has no interest, gives you three free withdrawals per month, and charges a \$1 transaction fee for each additional withdrawal.
- $\Box$  The program will manage a set of accounts of both types
	- It should be structured so that other account types can be added without affecting the main processing loop.
- **Q** The menu: D)eposit W)ithdraw M)onth end Q)uit
	- For deposits and withdrawals, query the account number and amount. Print the balance of the account after each transaction.
	- **IF In the "Month end" command, accumulate interest or clear the** transaction counter, depending on the type of the bank account. Then print the balance of all accounts.

# **THE Steps to Using Inheritance**

- 1) List the classes that are part of the hierarchy. SavingsAccount CheckingAccount BankAccount
- 2) Organize the classes into an inheritance. hierarchy Savings Checking Base on superclass BankAccount Account Account
- 3) Determine the common responsibilities.
	- a. Write Pseudocode for each task
	- b. Find common tasks

# Using Inheritance

 $691$ 

For each user command If it is a deposit or withdrawal Deposit or withdraw the amount from the specified account. Print the balance. If it is month end processing For each account Call month end processing. Print the balance.

> Deposit money. Withdraw money. Get the balance. Carry out month end processing.

# **THE IN Steps to Using Inheritance**

#### 4) Decide which methods are overridden in subclasses.

- For each subclass and each of the common responsibilities, decide whether the behavior can be inherited or whether it needs to be overridden
- 5) Declare the public interface of each subclass.
	- Typically, subclasses have responsibilities other than those of the superclass. List those, as well as the methods that need to be overridden.
	- You also need to specify how the objects of the subclasses should be constructed.
- 6) Identify instance variables.
	- List the instance variables for each class. Place instance variables that are common to all classes in the base of the hierarchy.
- 7) Implement constructors and methods.
- 8) Construct objects of different subclasses and process them.

## **At 9.5 Object: The Cosmic Superclass**

 In Java, every class that is declared without an explicit extends clause automatically extends the class Object.

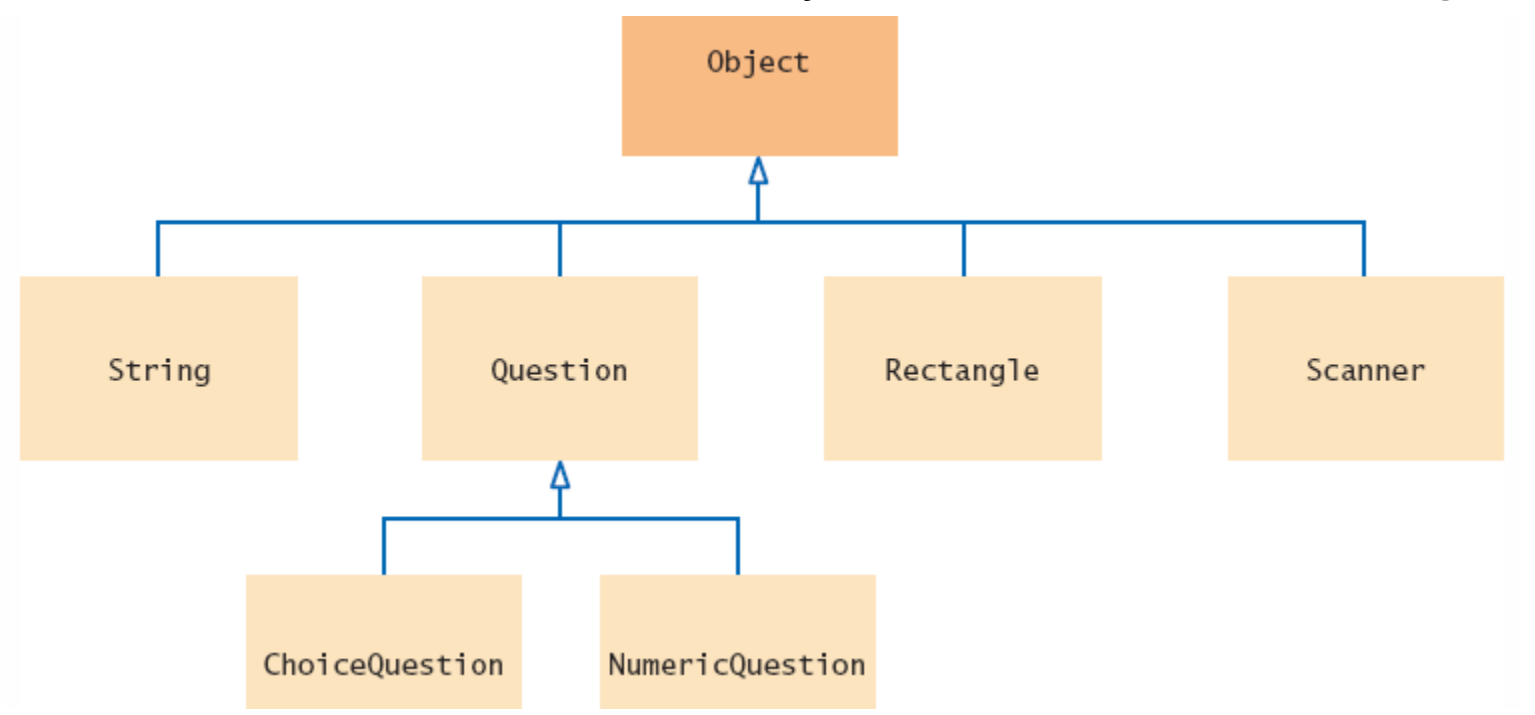

The methods of the Object class are very general. You will learn to override the toString method.

### **ARA** Writing a toString method

 The toString method returns a String representation for each object.

□ The [Rectangle](http://www.j2ee.me/j2se/1.5.0/docs/api/java/awt/Rectangle.html) class (java.awt) has a toString method

You can invoke the toString method directly

```
\overline{\phantom{a}}Rectangle box = new Rectangle(5, 10, 20, 30);
String s = box.toString(); \overline{1/2} Call toString directly
// Sets s to "java.awt.Rectangle[x=5,y=10,width=20,height=30]"
```
The toString method can also be invoked implicitly whenever you concatenate a String with an object:

System.out.println("box=" + box); // Call toString implicitly

- □ The compiler can invoke the toString method, because it knows that *every object* has a toString method:
	- **Every class extends the Object class, and can override toString**

### Overriding the toString method

 Example: Override the toString method for the BankAccount class

```
BankAccount momsSavings = new BankAccount(5000);
String s = momsSavings.toString();
// Sets s to something like "BankAccount@d24606bf"
```
- All that is printed is the name of the class, followed by the hash code which can be used to tell objects (Chapter 10)
- $\Box$  We want to know what is inside the object

```
public class BankAccount
\{public String toString()
  {
    // returns "BankAccount[balance=5000]"
    return "BankAccount[balance=" + balance + "]";
  } 
}
                               Override the toString method to yield a 
                               string that describes the object's state.
```
### Overriding the equals method

- In addition to the toString method, the Object class equals method checks whether two objects have the same contents:  $stamp1 =$ **Stamp** 
	- if (stamp1.equals(stamp2)) . . . // same Contents?

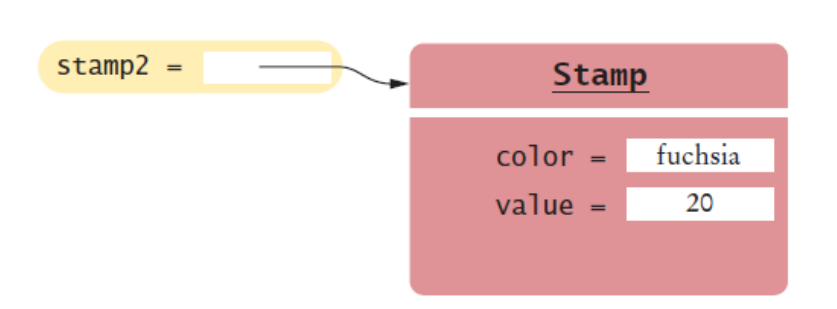

 $color =$ 

 $value =$ 

olive

7

 This is different from the == operator which compares the  $stamp1 =$ two references: **Stamp**  $stamp2 =$ 

> $color =$ olive if (stamp1 == stamp2)  $\ldots$  // same Objects?  $value =$ 7

# Overriding the equals method

The Object class specifies the type of parameter as Object

```
public class Stamp
```
. . .

{

}

}

}

{

```
private String color;
private int value;
```
The Stamp equals method must declare the same type of parameter as the Object equals method to override it.

```
. . .
public boolean equals(Object otherObject)
{
```

```
\cdot \cdot \cdotpublic boolean equals(Object otherObject)
```

```
Stamp other = (Stamp) otherObject;
return color.equals(other.color)
  && value == other.value;
```
Cast the parameter variable to the class Stamp

### **After The instance of operator**

- $\Box$  It is legal to store a subclass reference in a variable declared as superclass reference type
- **□** The opposite conversion is also possible:
	- **From a superclass reference to a subclass reference**
	- **If you have a variable of type Object, and you know** that it actually holds a Question reference, you can cast it: Question  $q = (Question)$  obj;
- □ To make sure it is an object of the Question type, you can test it with the instanceof operator:

```
if (obj instanceof Question)
\{Question q = (Question) obj;
}
                               instanceof returns a boolean
```
### Syntax 9.3: Using instanceof

Using the instanceOf operator also involves casting

- **Returns true if you can safely cast one object to another**
- Casting allows the use of methods of the new object
	- Most often used to make a reference more specific
		- Cast from an Object reference to a more specific class type

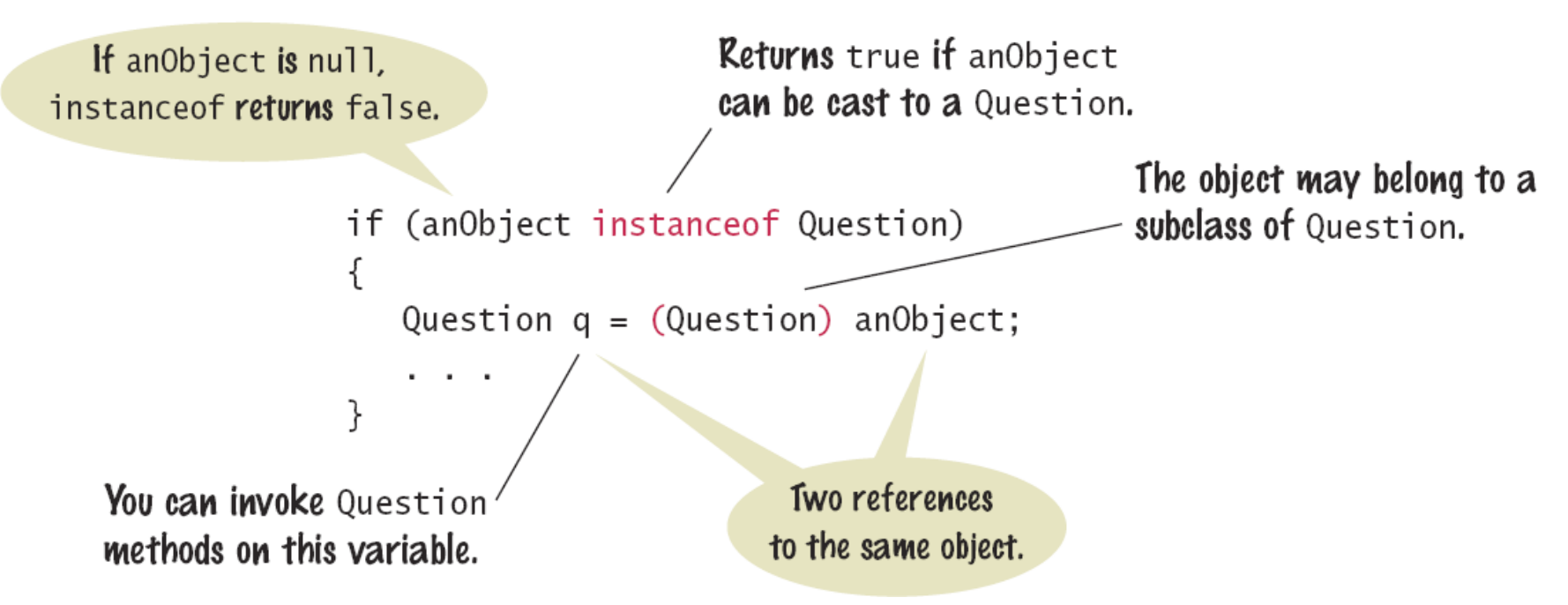

Common Error 9.5

#### Don't Use Type Tests

```
if (q instanceof ChoiceQuestion)) // Don't do this
\{// Do the task the ChoiceQuestion way
}
else if (q instanceof Question))
\{// Do the task the Question way
}
```
- This is a poor strategy. If a new class is added, then all these queries need to be revised.
	- When you add the class NumericQuestion
- **Let polymorphism select the correct method:** 
	- Declare a method doTheTask in the superclass
	- Override it in subclasses

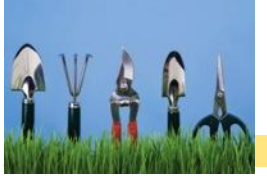

# Special Topic 9.6

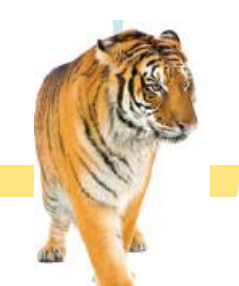

### Inheritance and the toString Method

- **Instead of writing the type of object in a toString method** 
	- Use getclass (inherited from object) in the superclass

```
public class BankAccount { . . .
 public String toString()
  {
    return getClass().getName() + "[balance=" + balance + "]";
  }
```
**Then use inheritance, call the superclass toString first** 

```
public class SavingsAccount extends BankAccount
\{. . .
  public String toString()
  {
    return super.toString() + "[interestRate=" + intRate + "]";
   } // returns SavingsAccount[balance= 10000][interestRate= 5]
}
                                This allows the superclass to output 
                                private instance variables
```
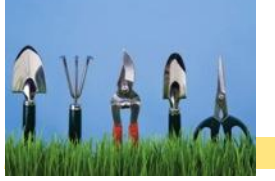

# Special Topic 9.7

### Inheritance and the equals Method

public boolean equals(Object otherObject)

- What if someone called stamp1.equals(x) where x was not a Stamp object?
	- Using the instanceOf operator, t would be possible for otherObject to belong to some subclass of Stamp.
- Use the getClass method to compare your exact class to the passed object to make sure

Insures comparison of the same types

```
{
 if (otherObject == null) { return false; }
 if (getClass() != otherObject.getClass()) { return false; }
 Stamp other = (Stamp) otherObject;
 return color.equals(other.color) && value == other.value;
}
```
# 9.6 Interface Types

- □ An interface is a special type of declaration that lists a set of methods and their signatures
	- A class that '*implements*' the interface must implement all of the methods of the interface
	- If is similar to a class, but there are differences:
		- All methods in an interface type are abstract: They have a name, parameters, and a return type, but they don't have an implementation
		- All methods in an interface type are automatically public
		- An interface type cannot have instance variables
		- An interface type cannot have static methods

```
public interface Measurable
{
  double getMeasure();
}
                             A Java interface type declares a set of 
                             methods and their signatures.
```
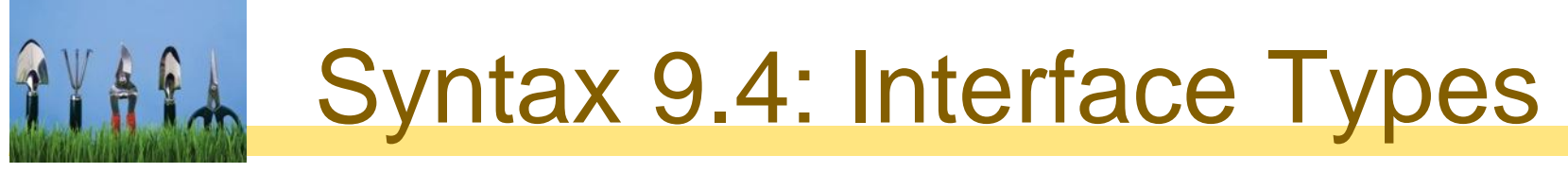

#### An interface declaration and a class that implements the interface.

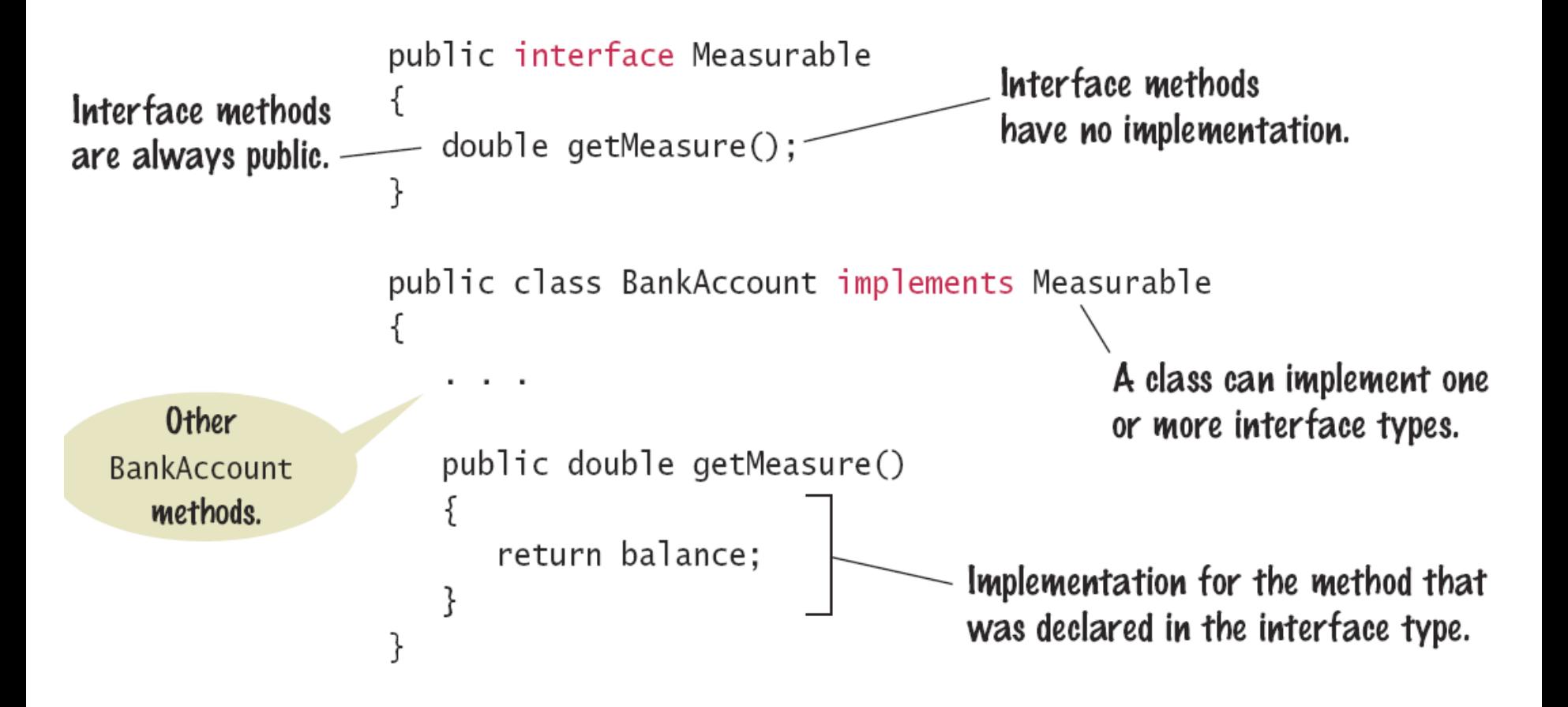

## Using Interface Types

We can use the interface type Measurable to implement a "universal" static method for computing averages: public interface Measurable

{

}

```
double getMeasure();
```

```
public static double average(Measurable[] objs)
\left\{ \right.if (objs.length == \theta) return \theta;
  double sum = 0;
  for (Measurable obj : objs)
  {
    sum = sum + obj.getMeasure();
  }
  return sum / objs.length;
}
```
### Implementing an Interface

A class can be declared to implement an interface

The class must implement all methods of the interface

```
public class BankAccount implements Measurable
\{public double getMeasure()
  {
    return balance;
  }
  . . .
} public class Country implements Measurable
            {
              public double getMeasure()
               {
                return area;
               }
               . . .
            }
                                Use the implements reserved 
                                word in the class declaration. 
                                   The methods of the interface 
                                   must be declared as public
```
## An Implementation Diagram

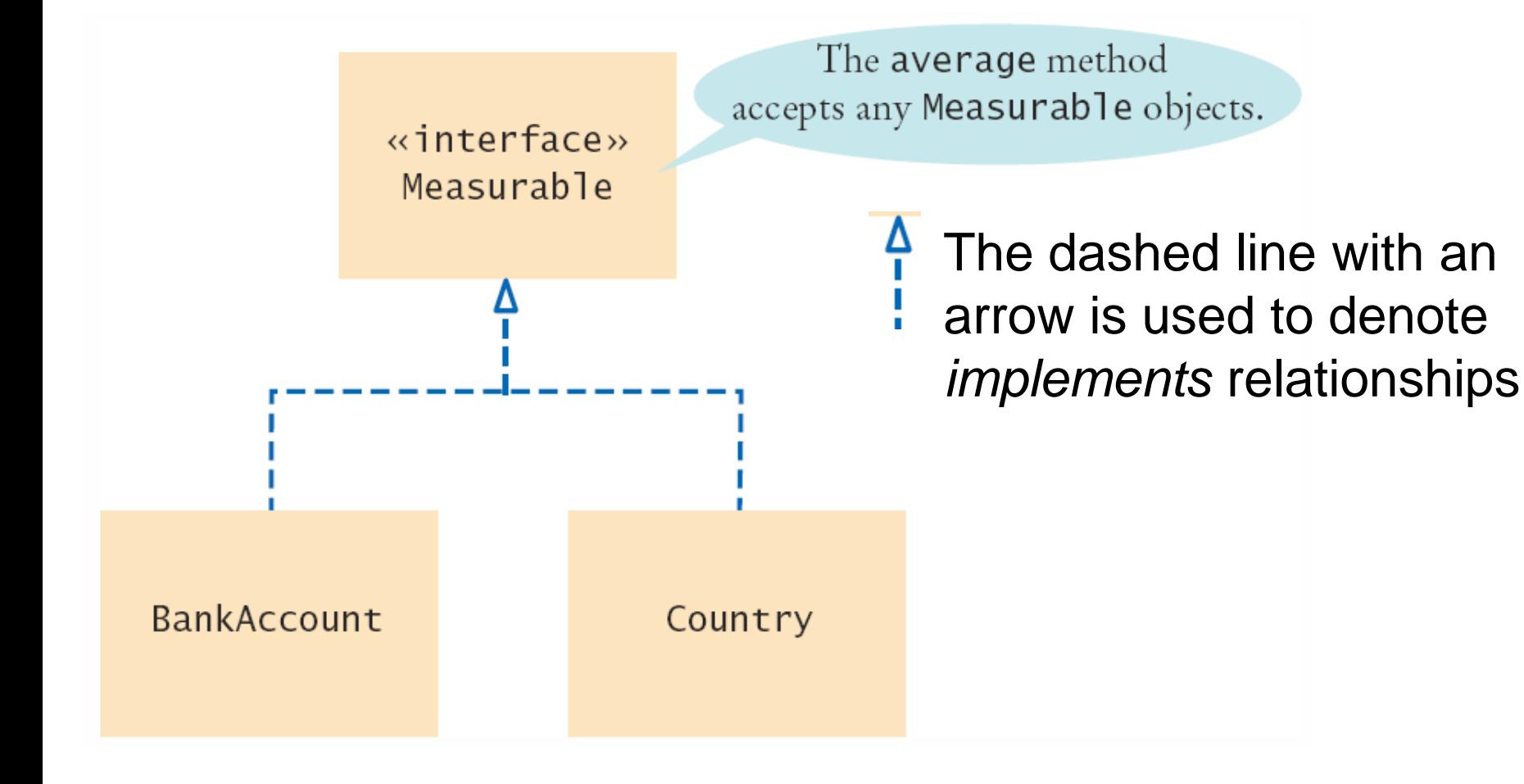

 $69$ 

# MeasureableDemo.java (1)

```
/**
 ı
        This program demonstrates the measurable BankAccount and Country classes.
 \overline{2}\overline{\mathbf{3}}*/4
     public class MeasurableDemo
 5
        public static void main(String[] args)
 6
 \overline{7}₹
 8
           Measurable[] accounts = new Measurable[3];
 9
           accounts[0] = new BankAccount(0);10
           accounts[1] = new BankAccount(10000);11accounts[2] = new BankAccount(2000);1213System.out.println("Average balance: "
14
              + average(accounts));
15
16
           Measurable[] countries = new Measurable[3];
17countries [0] = new Country ("Uruguay", 176220);
18
           countries[1] = new Country("Thailand", 514000);19
           countries[2] = new Country("Belgium", 30510);
20
21
           System.out.println("Average area: "
22
              + average(countries));
23
        }
```
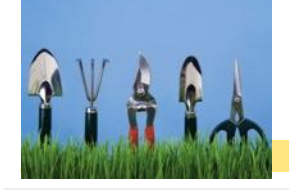

25

26

27

28

29

30

31

32

33

34

35

36

37

38

39

40

# MeasureableDemo.java (2)

```
/**
   Computes the average of the measures of the given objects.
   @param objs an array of Measurable objects
   Container are average of the measures
\frac{1}{\pi}public static double average(Measurable[] objs)
   if (objs.length == 0) { return 0; }
   double sum = 0;
   for (Measurable obj : objs)
      sum = sum + obj.getMeasure();
   return sum / obs.length;}
                        Program Run
                           Average balance: 4000.0
```
Average area: 240243.33333333334

### The Comparable Interface

- The Java library includes a number of important interfaces including [Comparable](http://java.sun.com/j2se/1.5.0/docs/api/java/lang/Comparable.html)
	- It requires implementing one method: compareTo()
	- It is used to compare two objects
	- It is implemented by many objects in the Java API
	- **If may want to implement it in your classes to use** powerful Java API tools such as sorting
- $\Box$  It is called on one object, and is passed another
	- Called on object a, return values include:
		- Negative: a comes before b
		- Positive: a comes after b
		- 0: a is the same as b

a.compareTo(b);

### The Comparable Type parameter

 The Comparable interface uses a special type of parameter that allows it to work with any type:

```
public interface Comparable<T>
{
  int compareTo(T other);
}
```
- The type  $\langle T \rangle$  is a placeholder for an actual type of object
- **The class ArrayList class uses the same technique with** the type surrounded by angle brackets  $\langle \rangle$

```
ArrayList<String> names = new ArrayList<String>();
```
Using the type inside angle braces will be covered further in the next chapter.

# A Comparable Example

- The BankAccount compareTo method compares bank accounts by their balance.
	- It takes one parameter of it's own class type (BankAccount)

```
public class BankAccount implements Comparable<BankAccount>
\{. . .
  public int compareTo(BankAccount other)
  {
    if (balance < other.getBalance()) { return -1; }
    if (balance > other.getBalance()) { return 1; }
    return 0;
  }
  . . .
}
                        The methods of the interface 
                        must be declared as public
```
# Using compareTo to Sort

- The Arrays.sort method uses the compareTo method to sort the elements of the array
	- Once the BankAccount class implements the Comparable interface, you can sort an array of bank accounts with the Arrays.sort method:

```
BankAccount[] accounts = new BankAccount[3];
accounts[0] = new BankAccount(10000);accounts[1] = new BankAccount(0);accounts[2] = new BankAccount(2000);Arrays.sort(accounts);
```
**The array is now sorted by increasing balance** 

Implementing Java Library interfaces allows you to use the power of the Java Library with your classes.

# Common Error 9.6

- □ Forgetting to Declare Implementing Methods as Public
	- **The methods in an interface are not declared as public,** because they are public by default.
	- **However, the methods in a class are not public by default.**
	- If is a common error to forget the public reserved word when declaring a method from an interface:

```
public class BankAccount implements Measurable
{
 double getMeasure() // Oops—should be public
  {
    return balance;
  }
  . . .
}
```
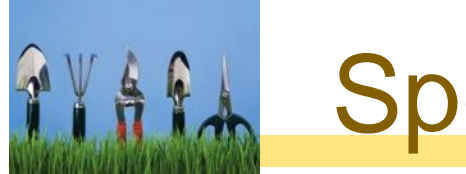

# Special Topic 9.8

#### Interface Constants

- **Interfaces cannot have instance variables, but it is legal to** specify constants
- When declaring a constant in an interface, you can (and should) omit the reserved words public static final, because all variables in an interface are automatically public static final.

```
public interface SwingConstants
{
  int \, \text{NORTH} = 1;
  int NORTHEAST = 2;
  int EAST = 3;
  . . .
}
```
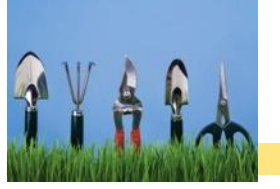

# Special Topic 9.9

### **D** Function Objects

- Interfaces work well IF all objects that need the service are willing to implement the interface.
- The sole purpose of a function object is to execute a single method
	- This allows a non-implementing class to use the services of the interface by creating a function object and using it's method
- **First, create a new interface** 
	- The measure method measures an object and returns its measurement. We use a parameter of type Object, the "lowest common denominator" of all classes in Java, because we do not want to restrict which classes can be measured.

```
public interface Measurer
{
 double measure(Object anObject);
}
```
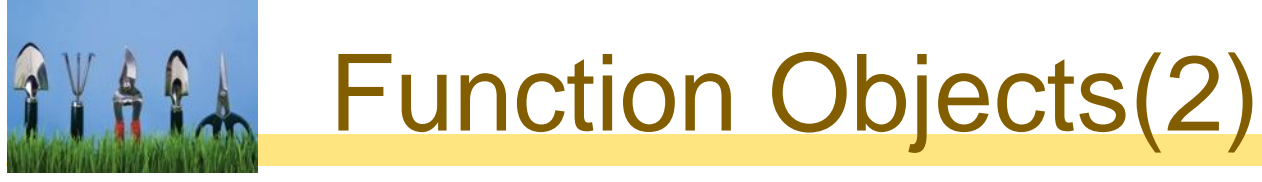

#### Then declare a class that implements the new interface

```
public class StringMeasurer implements Measurer
{
 public double measure(Object obj)
  {
   String str = (String) obj; // Cast obj to String type
   return str.length();
  }
} public interface Measurer
                        {
                         double measure(Object anObject);
                        }
```
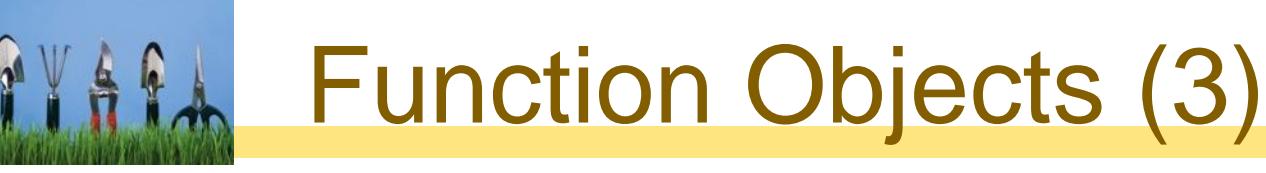

- Example of Function Object Use
	- **Instantiate an object of the Function object class**
	- Call your method that accepts an object of this type

```
String[] words = \{ "Mary", "had", "a", "little", "lamb" \};Measurer strMeas = new StringMeasurer();
double result = average(words, strMeas);
```

```
public static double average(Object[] objs, Measurer meas)
{
  if (objs.length == \theta) { return \theta; }
  double sum = 0;
  for (Object obj : objs)
  {
    sum = sum + meas.measure(obj);
  }
  return sum / objs.length;
}
                                See ch09/measure2 sample program.
```
# Summary: Inheritance

- A subclass inherits data and behavior from a superclass.
- You can always use a subclass object in place of a superclass object.
- A subclass inherits all methods that it does not override.
- □ A subclass can override a superclass method by providing a new implementation.

## Summary: Overriding Methods

- An overriding method can extend or replace the functionality of the superclass method.
- □ Use the reserved word super to call a superclass method.
- Unless specified otherwise, the subclass constructor calls the superclass constructor with no arguments.
- □ To call a superclass constructor, use the super reserved word in the first statement of the subclass constructor.
- □ The constructor of a subclass can pass arguments to a superclass constructor, using the reserved word super.
## Summary: Polymorphism

- A subclass reference can be used when a superclass reference is expected.
- Polymorphism ("having multiple shapes") allows us to manipulate objects that share a set of tasks, even though the tasks are executed in different ways.
- An abstract method is a method whose implementation is not specified.
- An abstract class is a class that cannot be instantiated.

## Summary: toString and instanceOf

- **□** Override the toString method to yield a String that describes the object's state.
- □ The equals method checks whether two objects have the same contents.
- $\Box$  If you know that an object belongs to a given class, use a cast to convert the type.
- □ The instance of operator tests whether an object belongs to a particular type.

## Summary: Interfaces

- □ The Java interface type contains the return types, names, and parameter variables of
- □ Unlike a class, an interface type provides no implementation.
- **□** By using an interface type for a parameter variable, a method can accept objects from many classes.
- □ The implements reserved word indicates which interfaces a class implements.
- **Implement the Comparable interface so that** objects of your class can be compared, for example, in a sort method.